## Classic Editor for WP

Classic Editor is an official plugin maintained by the WordPress team that restores the previous ("classic") WordPress editor and the "Edit Post" screen. It makes it possible to use plugins that extend that screen, add old-style meta boxes, or otherwise depend on the previous editor.

**Classic Editor** is an official WordPress plugin, and will be fully supported and **maintained until at least 2022**, or as long as is necessary.

At a glance, this plugin adds the following:

- Administrators can select the default editor for all users.
- Administrators can allow users to change their default editor.
- When allowed, the users can choose which editor to use for each post.
- Each post opens in the last editor used regardless of who edited it last. This is important for maintaining a consistent experience when editing content.

In addition, the **Classic Editor plugin** includes several filters that let other plugins control the settings, and the editor choice per post and per post type.

By default, this plugin hides all functionality available in the new block editor ("Gutenberg").

If you can't find the switch it is in the main block editor. See screenshot below.

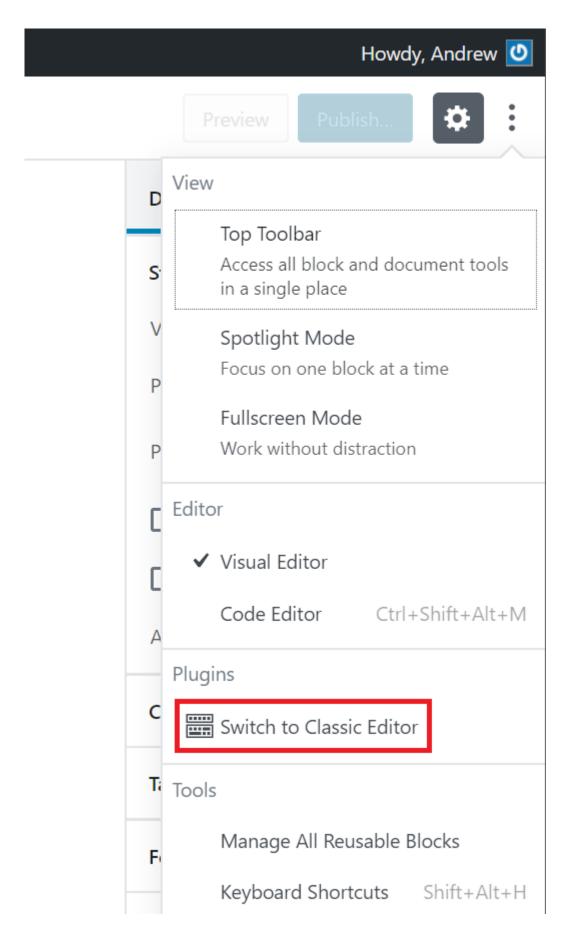

If you using Classic Editor you may want to learn how to use the block editor since that will be the future when full site editing is rolled out for WordPressb and will the future for how editing is done for WordPress sites.